### **3.2. Maillage sous Gambit**

### **3.2.1 Démarrage de Gambit**

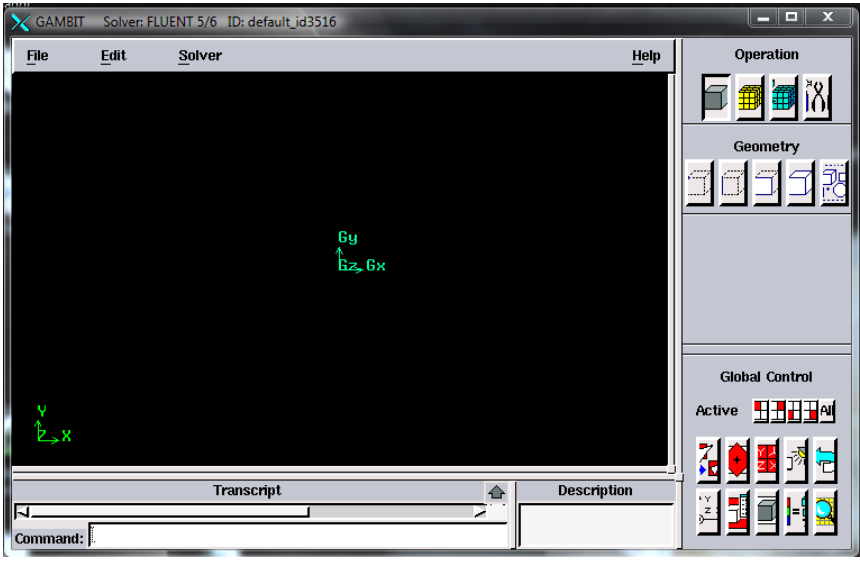

**Figure 3.1**- Lancement du Gambit

### **3.2.2 Construction de la géométrie**

La finalité de la construction de la géométrie est de définir les domaines de calcul qui seront des faces dans un problème 2D et des volumes dans un problème 3D.

**Figure 3.2** – Les opérations pour construire une géométrie

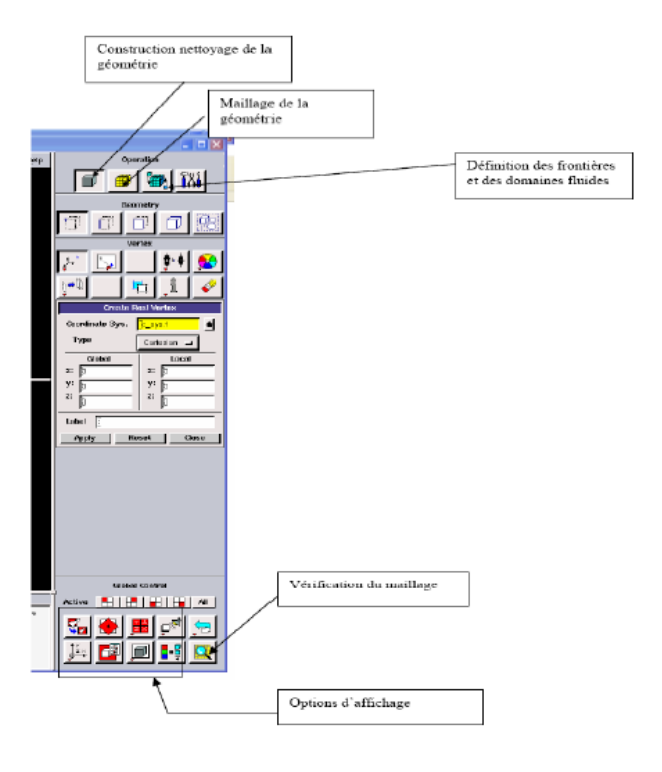

## **III.4.3 conteurs de température**

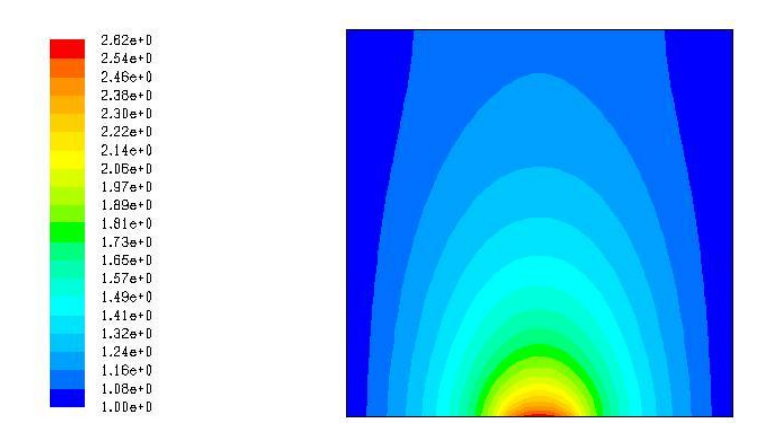

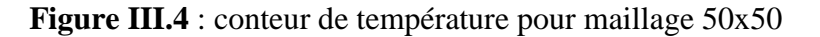

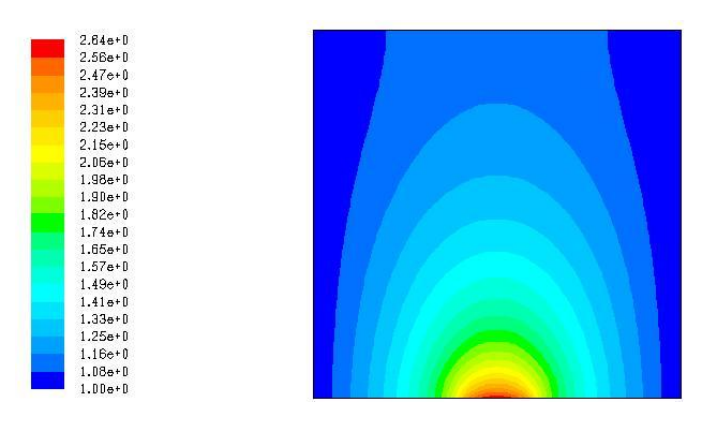

**Figure III.5** : conteur de température pour maillage 80x80

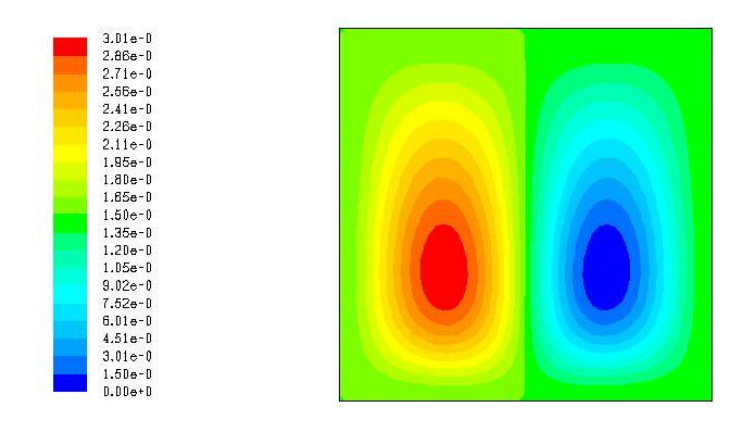

**Figure III.7 : conteur de vitesse à 50x50**

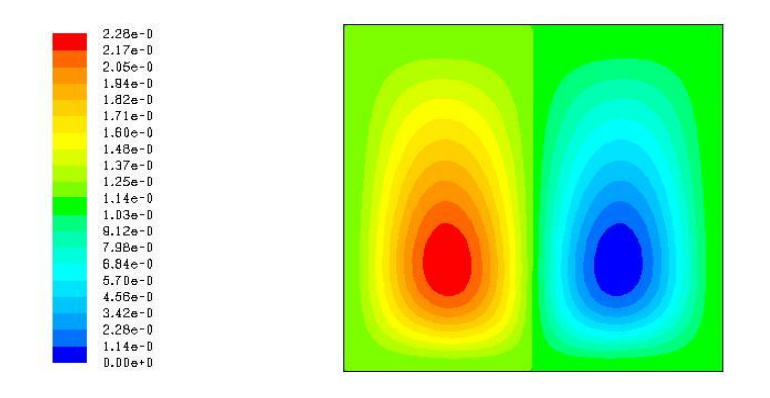

**Figure III.8 : conteur de vitesse à 80x80**

### **III.4.5 les profils de température**

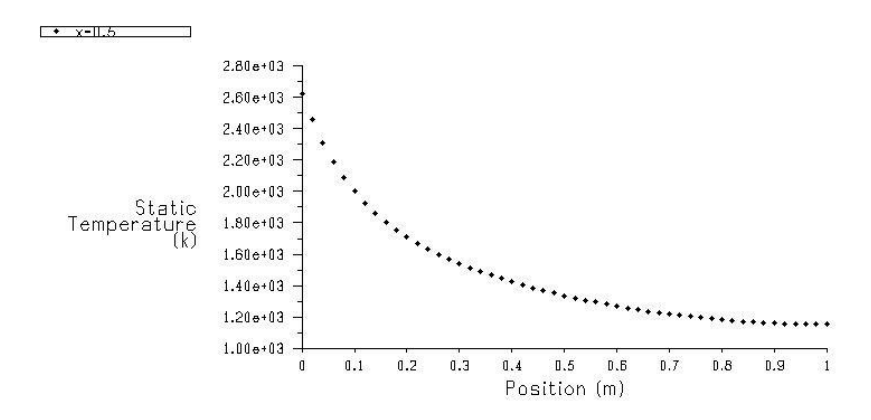

**Figure III.10 :** Profile de température (50x50)

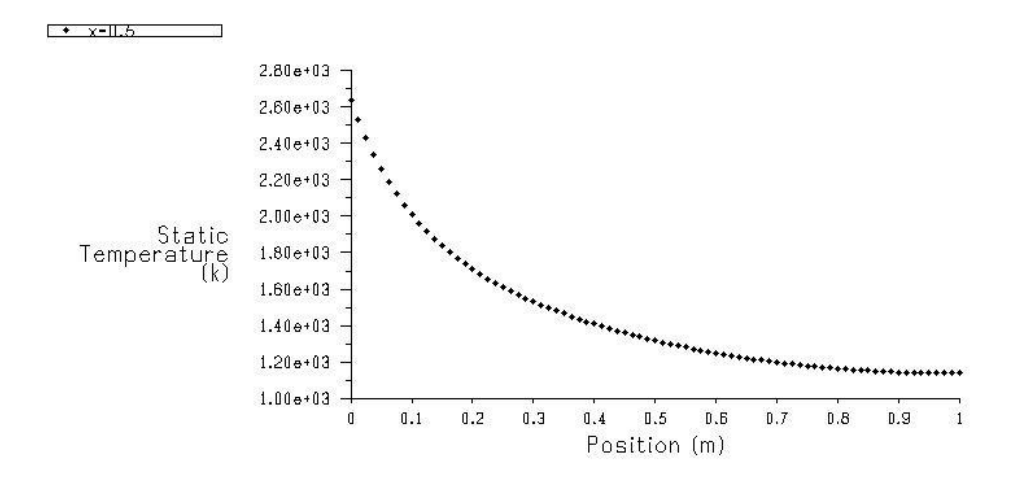

**Figure III.11** : Profile de température (80x80)

# **III.4.6 Les profils de vitesse**

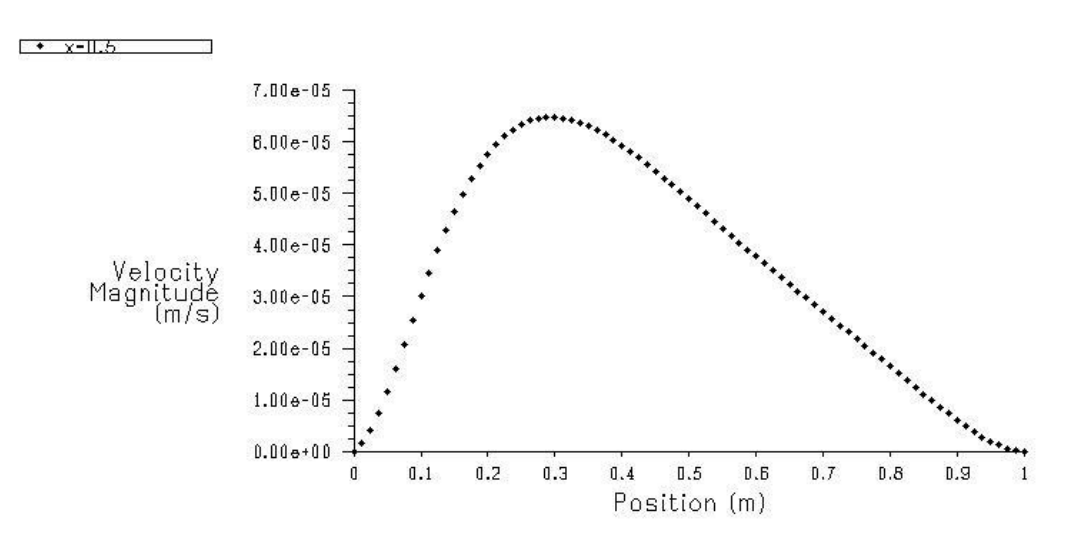

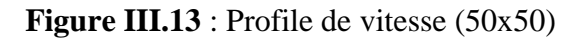

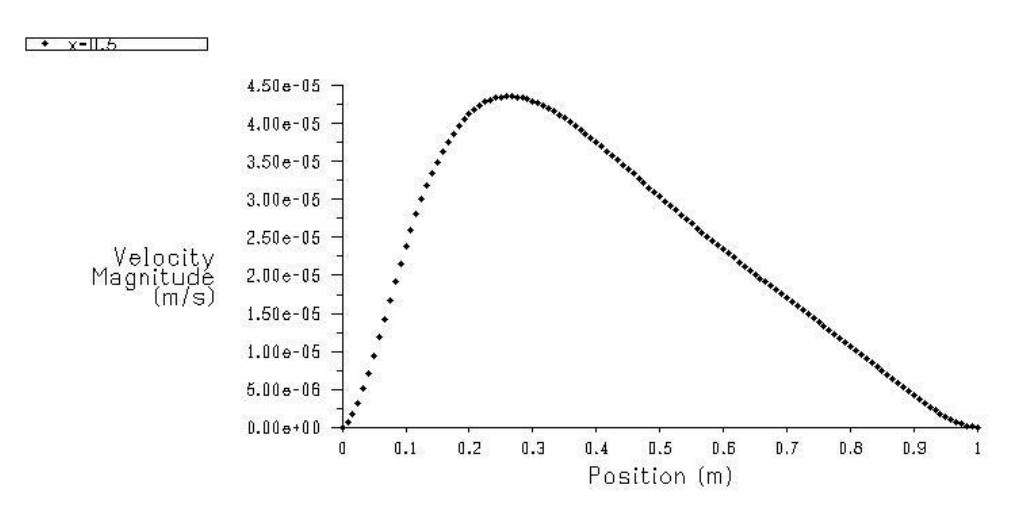

**Figure III.14** : Profile de vitesse (80x80)